#### Lecture 1: Introduction to Computer Systems

CS 105

Fall 2020

### **Exercise 0: Introductions**

- Go onto the CS 105 slack (cs105-workspace.slack.com) and introduce yourself
- Notice that there is a channel called #in-class-questions. If you have questions while watching the lecture videos, post them there!

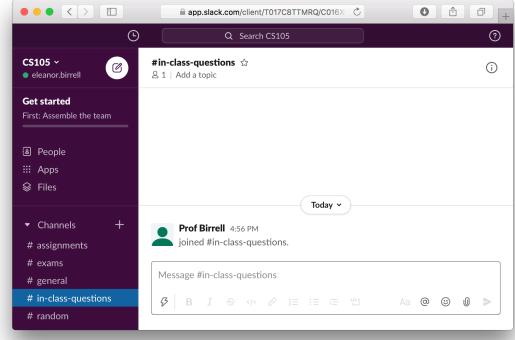

#### Abstraction

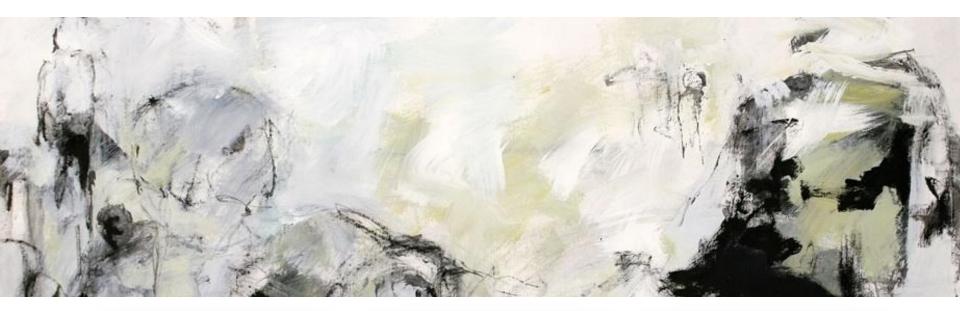

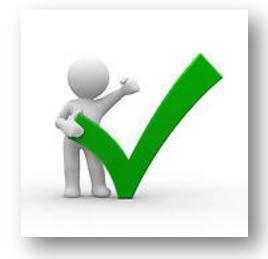

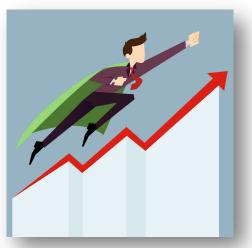

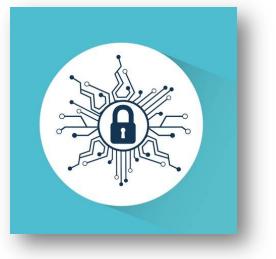

#### Correctness

- Example 1: Is  $x^2 \ge 0$ ?
  - Floats: Yes!

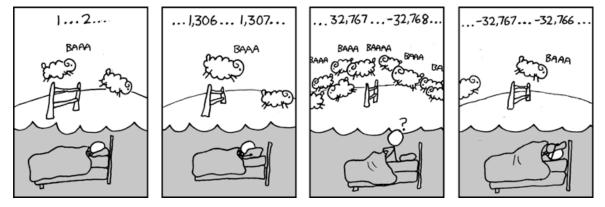

- Ints:
  - 40000 \* 40000 → 160000000
  - 50000 \* 50000 → ??

#### • Example 2: Is (x + y) + z = x + (y + z)?

- Ints: Yes!
- Floats:
  - (2<sup>30</sup> + -2<sup>30</sup>) + 3.14 → 3.14
  - 2^30 + (-2^30 + 3.14) → ??

#### Performance

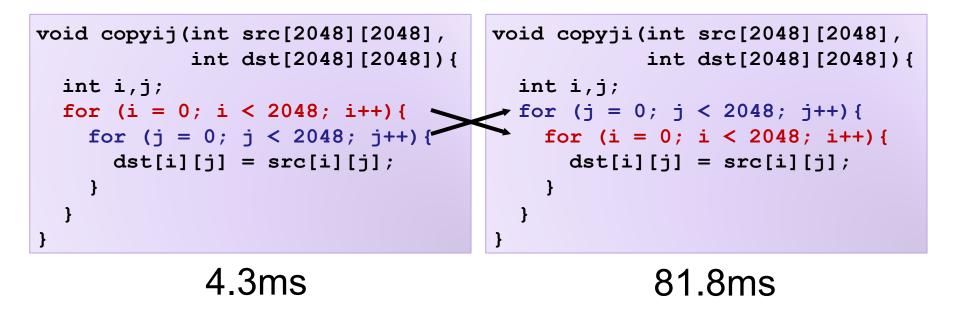

- Hierarchical memory organization
- Performance depends on access patterns
  - Including how step through multi-dimensional array

# Security

```
void admin_stuff(int authenticated){
    if(authenticated){
        // do admin stuff
    }
}
int dontTryThisAtHome(char * user_input, int size) {
    char data[size];
    int ret = memcpy(*user_input, data);
    return ret;
}
```

#### Bits

- a bit is a binary digit that can have two possible values
- can be physically represented with a two state device

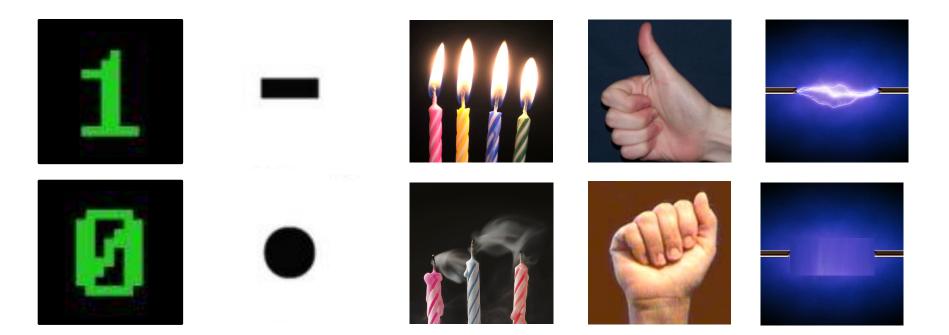

# Storing bits

- Static random access memory (SRAM): stores each bit of data in a flip-flop, a circuit with two stable states
- Dynamic Memory (DRAM): stores each bit of data in a capacitor, which stores energy in an electric field (or not)
- Magnetic Disk: regions of the platter are magnetized with either N-S polarity or S-N polarity
- Optical Disk: stores bits as tiny indentations (pits) or not (lands) that reflect light differently
- Flash Disk: electrons are stored in one of two gates separated by oxide layers

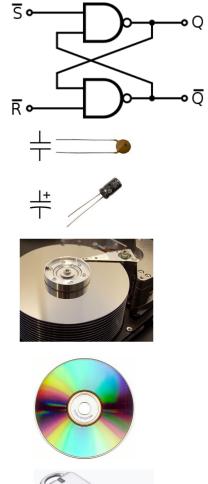

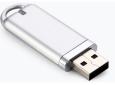

# **Boolean Algebra**

- Developed by George Boole in 19th Century
- Algebraic representation of logic---encode "True" as 1 and "False" as 0

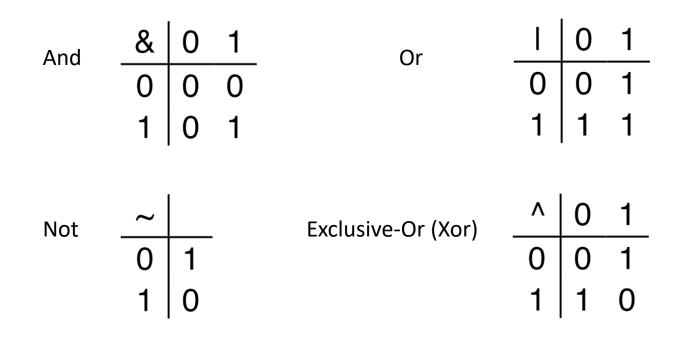

## **Exercise 1: Boolean Operations**

- Evaluate each of the following expressions
  - 1. 1 |  $(\sim 1)$ 2.  $\sim (1 | 1)$
  - 3. (~1) & 1
  - 4. ~( 1 ^ 1)

#### **Exercise 1: Boolean Operations**

- Evaluate each of the following expressions
  - 1.  $1 \mid (\sim 1)$  =  $1 \mid 0 = 1$  

     2.  $\sim (1 \mid 1)$  =  $\sim 1 = 0$  

     3.  $(\sim 1) \& 1$  = 0 & 1 = 0 

     4.  $\sim (1 \land 1)$  =  $\sim 0 = 1$

# **Bytes and Memory**

- Memory is an array of bits
- A byte is a unit of eight bits
- An index into the array is an address, location, or pointer
  - Often expressed in hexadecimal
- We speak of the value in memory at an address
  - The value may be a single byte ...
  - ... or a multi-byte quantity starting at that address

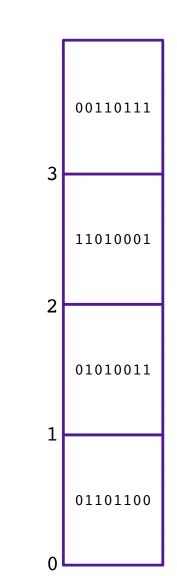

### General Boolean algebras

Bitwise operations on bytes

|   | 01101001 | 01101001 | 01101001          |                   |
|---|----------|----------|-------------------|-------------------|
| & | 01010101 | 01010101 | <u>^ 01010101</u> | <u>~ 01010101</u> |
|   | 0100001  | 01111101 | 00111100          | 10101010          |

• How does this map to set operations?

#### Exercise 2 : Bitwise Operations

- Assume: a = 01101100, b = 10101010
- What are the results of evaluating the following Boolean operations?
  - ~a
  - ~b
  - a & b
  - a | b
  - a ^ b

#### Exercise 2 : Bitwise Operations

- Assume: a = 01101100, b = 10101010
- What are the results of evaluating the following Boolean operations?
  - ~a = ~01101100 = 10010011
    ~b = ~10101010 = 01010101
    a & b = 01101100 & 10101010 = 00101000
    a | b = 01101100 | 10101010 = 11101110
    a ^ b = 01101100 ^ 10101010 = 11000110

# Bitwise vs Logical Operations in C

- Bitwise Operators &, I, ~, ^
  - View arguments as bit vectors
  - operations applied bit-wise in parallel
- Logical Operators &&, ||, !
  - View 0 as "False"
  - View anything nonzero as "True"
  - Always return 0 or 1
  - Early termination

#### Exercise 3: Bitwise vs Logical Operations

- ~01000001
- ~0000000
- ~~01000001
- !01000001
- !00000000
- !!01000001
- 01101001 & 01010101
- 01101001 | 01010101
- 01101001 && 01010101
- 01101001 || 01010101

#### Exercise 3: Bitwise vs Logical Operations

- ~01000001
- ~0000000
- ~~01000001
- !01000001
- !00000000
- !!01000001

10111110 11111111 01000001

00000000 00000001 00000000

- 01101001 & 01010101
- 01101001 | 01010101
- 01101001 && 01010101
- 01101001 || 01010101

01111101

01000001

00000001 00000001

# **Bit Shifting**

- Left Shift: x << y</li>
  - Shift bit-vector x left y positions
  - Throw away extra bits on left
  - Fill with 0's on right

# Undefined Behavior if you shift amount < 0 or ≥ word size

- Right Shift: x >> y
  - Shift bit-vector x right y positions
  - Throw away extra bits on right
  - Logical shift: Fill with 0's on left
  - Arithmetic shift: Replicate most significant bit on left

Choice between logical and arithmetic depends on the type of data

### **Example: Bit Shifting**

- •01101001 << 4
- •01101001 >><sub>1</sub> 4
- •01101001 >><sub>a</sub> 4

10010000 00000101 00000101

#### **Exercise 4: Bit Shifting**

- •10101010 << 4
- •10101010 >><sub>1</sub> 4
- •10101010 >><sub>a</sub> 4

10100000 00001010 1111010

# Bits and Bytes Require Interpretation

0000000 00110101 00110000 00110001 might be interpreted as

- The integer 3,485,745<sub>10</sub>
- A floating point number close to 4.884569 x 10<sup>-39</sup>
- The string "105"
- A portion of an image or video
- An address in memory

#### Information is Bits + Context

### Exercise 5: Feedback

- 1. Rate how well you think this recorded lecture worked
  - 1. Better than an in-person class
  - 2. About as well as an in-person class
  - 3. Less well than an in-person class, but you still learned something
  - 4. Total waste of time, you didn't learn anything
- 2. How much time did you spend on this video lecture (including time spent on exercises)?
- 3. Do you have any comments or feedback?